## **Detokenizer User's Guide**

**by Bill Rich**

*User's Guide for the Detokenizers.*

## **Table of contents**

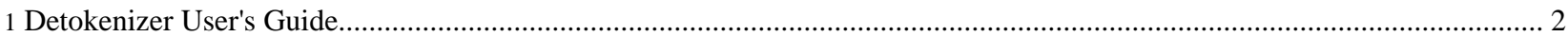

Sponsored by Willandra Consulting LLC http://www.wilandra.com

## <span id="page-1-0"></span>**1. Detokenizer User's Guide**

The StrFile created by the Tokenizer contains the tokenized file and all of the extracted strings. Plus, by the time it gets to the Detokenizer, it contains the translation of the extracted string. The Detokenizer replaces each token in the tokenized file with the translation string thus completing the translation process for that file.

Like the Tokenizers, the Detokenizers are written for specific file types and styles. If a Tokenizer extension is needed then an extended Detokenizer is probably needed also. Detokenizers are provided for the following types of files:

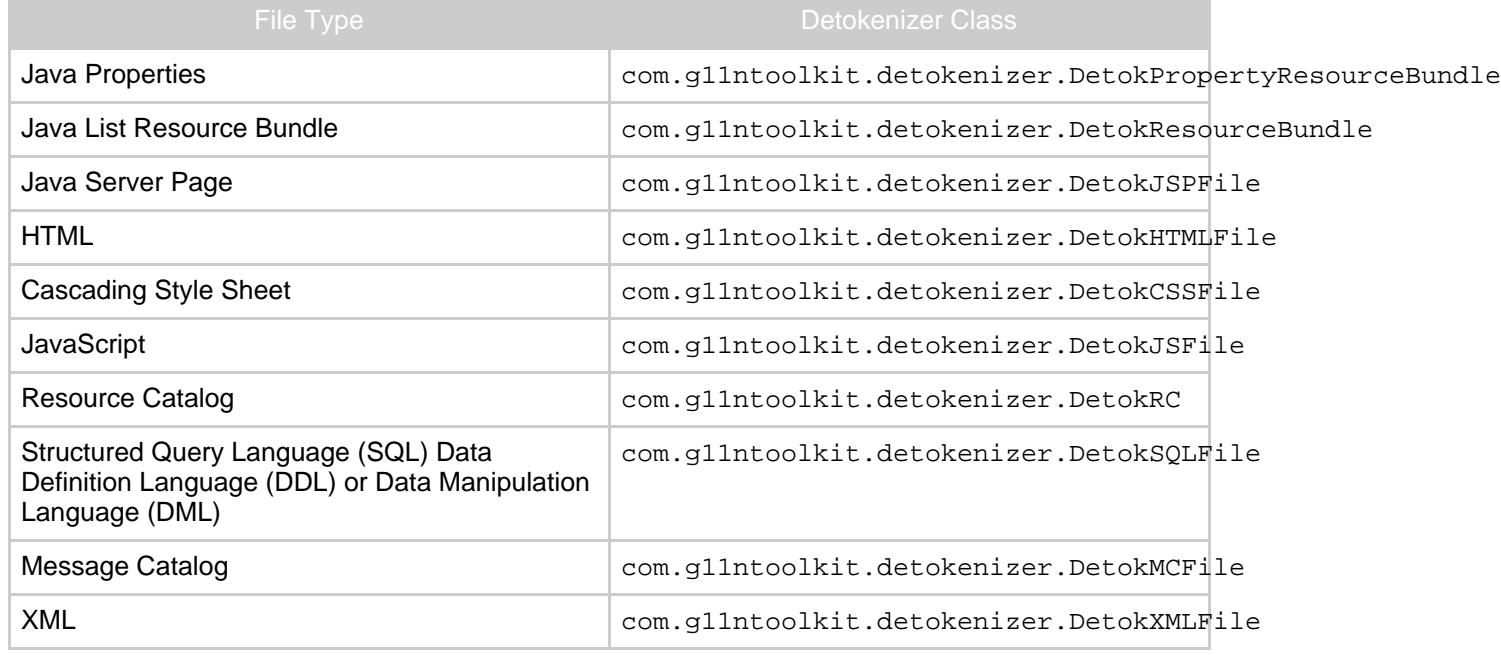

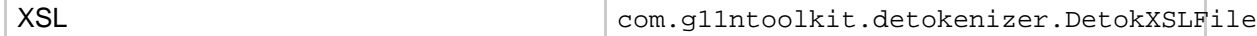

If a file is not one of these then chances are that there is no Detokenizer for it. If a file type that is not in the list is required, a Detokenizer extension can be implemented to handle the file correctly.

Each detokenizer is written as an independent tool that can be executed from the command line. To make things easier the process control (L10NProcess...) Ant files are available and contain Ant targets to determine when to use each of the detokenizers based on the contents of the [Project](../process/pcf.html) Contol File. All detokenizers are controlled by targets in the [L10NProcess-detoktasks.xml](../resources/files/L10NProcess/L10NProcess-detoktasks.xml) file.

Return to: Top of [page](#page--1-0)

Page 3/3

Sponsored by Willandra Consulting LLC http://www.wilandra.com